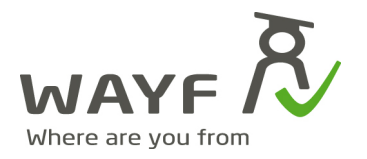

Copenhagen, 2009\_11\_13

## **How to connect Identity Providers to WAYF**

The inteded audience for this document are people involved in getting an Institution connected to the WAYF Identity federation.

- 1. Get acquianted with the WAYF attributes http://wayf.dk/wayfweb/attribute\_list.html
- 2. Consider your internal source(s) of information for the 'MUST-attributes'
- 3. Consider which 'MAY-attributes' you can provide they might soon become useful.
- 4. Consider how t oconnect technically there are several options. If in doubt please contact the WAYF secretariat). http://wayf.dk/wayfweb/how\_to\_get\_my\_institution\_connected.html
- 5. Depending on your choice you must prepare different things. See website.
- 6. Decide who will be the technical contact on behalf of your institution
- 7. Decide who will be the organizational contact on behalf of your institution
- 8. Create or get a test user account for WAYF to monitor the status of the connection
- 9. Buy a certificate from a vender with an online revocation-list-service

When all of the above is ready and clear you are all set to connect using the work flow below

- 1. Contact sekretariat@wayf.dk stating your interest
- 2. Clear out with the secretariat whether you need help if yes, to what extend?
- 3. WAYF provides a 'standard service' for test purposes
- 4. When all tests are succesfull, the WAYF secretariat will review the results.
- 5. The secretariat then requests the connection to be moved from 'test' to 'quality assurance' (QA) which is a clone of the production setup. You will be notified of this.
- 6. The same set of tests are then reconducted, and when succesfull, the WAYF secretariat is notified that all technical preparations are done.
- 7. The written agreement must be signed by the identity provider and WAYF before the connection is moved to production level.
- 8. The newly connected IdP is announced on the WAYF web site and information is send to all connected service providers.

**WAYF-sekretariatet** c/o Styrelsen for Bibliotek og Medier H.C. Andersens Boulevard 2 1553 København V

www.wavf.dk sekretariat@wayf.dk